## **Photoshop Cs5 Pc Download 2021**

Installing Microsoft Visual Studio 2008 is relatively easy and can be done in a few simple steps. First, go to Microsoft's website and select the version of the software that you want to install. Once you have the download, open the file and follow the on-screen instructions. Once the installation is complete, you need to crack Microsoft Visual Studio 2008. To do this, you need to download a crack for the version of the software that you want to use. Once you have the crack, open the file and follow the instructions to apply the crack. After the crack is applied, you can start using Microsoft Visual Studio 2008.

## **[Download](http://emailgoal.com/UGhvdG9zaG9wIDIwMjEgKFZlcnNpb24gMjIuNCkUGh/ZG93bmxvYWR8SlMwWVRob01IeDhNVFkzTWpVNU1qVTNOSHg4TWpVNU1IeDhLRTBwSUZkdmNtUndjbVZ6Y3lCYldFMU1VbEJESUZZeUlGQkVSbDA?achordia=sauerbeck/cannula/commode&necessarily=denko)**

As most designers understand by now, when we open a PSD in our favorite DTP, we are met with a number of elements and accompanying folders we didn't realize were there. From gobs of layers, to layers stacked on top of each other, to images we aren't even sure should be in the file. Oh, and each of these elements have a number of options we didn't even know about. Before Lightroom, we would spend hours upon hours to organize, arrange and rearrange, hours we could be spending to design and create engaging content. With Lightroom, you can now Preview all of your tools and libraries, all from the comfort of one place. Plus, you can click your way through adding photos and filters, easily labeling and organizing, as well as removing unwanted objects with One Click Delete and Fill (beta). So using the still in beta version, I began to quickly organize and organize again. I had never used Tag and Note libraries in Photoshop before, but once I had begun, I wasn't disappointed. In this way, I created a new library grouping all layers I need to work on, which gives me a way to get back to them easily. And after only a few steps, I am more than happy in Lightroom. First, I set up my bank of images and then used the Import function to bulk import all new images, as well as "For Review" into a single location. I named these folders, set up the filter I would like to use, and added the Location to the Library. Using the View Existing Layers function, it only takes two steps to locate and organize files, now I move on to the editing process as it should be moved from the editor to the design pipeline or in another word in the development. The last tool I used in Lightroom was the new One Click Delete and Fill and it really is a fantastic new idea. Using this tool, I was able to remove everything except for the company's logo in a matter of a few seconds. Now, to close up the file, I simply click the "Done" button. As you can see, it is much faster to do all of these steps using the software. All, the export to JPEG images will also be faster once the export process to JPEGs is done, because you would not need to do it yourself manually. This is still in the Beta version, so we'll have to wait a little bit more time to see how it performs.

## **Photoshop 2021 (Version 22.4) Download free Crack {{ New! }} 2022**

Final cut is another great alternative to Photoshop. It has all of the basic features required for creating a video editing. Final Cut Pro X is a powerful video editing software where you could edit your videos without using the mouse. It offers a lot of editing features where you could easily add text, add transitions, effects, and much more while editing a video. When a designer wants to create a website for their business, they need to make sure that they have the right tools. If a designer is working on their own, they would create a website and not have a site builder to help them create a functional website. Photoshop includes different types of website builders that you can use to build your website within the program. There are more websites that are built within the program than there are applications that you can put on a computer. First of all, Photoshop doesn't "drag" a copy of a file. It creates a new file called a *layer*. And the layers that you see on the screen are layer mask. That layer mask is a transparent mask that lets you see the image layer beneath it. That's why you can't see any image in this process. The reason you want it like that is that the layer mask is where you make all of the colour changes. You can see the layer mask by clicking on the layer mask button at the bottom of the image layer. If you really want to get into the nitty, gritty of Photoshop, you are going to need to know your way around the menus and shortcuts. Using the menus and shortcuts is much faster than using the mouse. You can get to all of the tools in the upper right hand side panel with the arrow keys on the keyboard. You can also access all of the menus with the Tab key while the mouse is not active. Finally, you can select tools with the space bar and when the mouse is active use the tools icons in the upper left hand side panel. e3d0a04c9c

## **Download Photoshop 2021 (Version 22.4)With Key X64 2022**

The new Photoshop CS6 includes powerful geometry optimization for fast editing of content. With this, you can easily edit, resize, rotate, crop, straighten, and even create resizable features of models. All of this can be done using the mouse or touch-screen interface. You can even drag, rotate, and resize on common features such as circles, arcs, and rectangles. Finally, the way you view your images has changed. You have more control over the way that you view and adjust your images. This layered platform gives you access to dozens of tools specifically designed to make it easy to design, create, and share all kinds of content. This and most of the feature set is available on the web today. The company is in a very good position to give you such powerful features with an open platform and a great network of technology and support. At last, you can now create graphics and web content from photos and other media and illustrate many different ways. It is possible to design in a web context with Adobe® InDesign® CS6. This provides you with access to the tools to model, preview, and export services. In this way, you can create, input, and inflate documents without a print encumber multi-place publishing service. Early on, this became a basic model in how to create graphics on the web. Adobe Photoshop Elements. Although it may lack the depth and power of professional versions, the most popular, lightweight and affordable version of the Photoshop editor still packs a powerful set of image-editing tools that allow digital nonspecialists to edit, enhance, enhance and enhance. If you're looking for an easy-to-use image editor to help improve the photos you take, Elements is a great choice.

photoshop cs6 apk pc download photoshop cc 2014 pc download photoshop cs6 pc download windows 7 photoshop cs4 pc download photoshop cs pc download photoshop 0.7 pc download photoshop cs3 plugins free download with crack photoshop pc 6 free download photoshop pc new version download photoshop pc download kostenlos

••The Brush You are going to choose the brush from one of many brushes that are available in the brush library. In the paint palette you can see the set of brushes which you can select by clicking on any of the available brushes in the brush palette and you have a variety of different brushes. A brush performs a useful task when you paint over an object. You can have a variety of brushes like, blob, bristle, blob brush, bubbles, airbrush, etc. For any task there is a specific brush available. You can change the size, shape, angle and opacity of the brush as well as its texture and color.  $\cdot \cdot$  Help $\triangleright$  This feature is useful for those who work on a Photoshop or which requires a quick access to a custom help file. Whenever there is a need to resolve a problem, or a situation arises where you are not able to solve the problem, simply reference the online help received from your friends. •• Blur> You can blur the original image content using this tool. Blur tool takes effect only on text and shape. Images are untouched.• Edge and Gradient This tool is excellent for fresh style i.e. for the people who like a modern & clean look of the content. This tool is available in the filter palette. With the help of this tool, you can make sharp and soft edges in your image content. You can also change the color of the gradient. Gradient is the dasher or arc running down the desktop, used to create the look of a transition from one area to area. •• Atlas> An Atlas is a map that can be used when you are producing a panoramic image. This tool is an incredible ability to go beyond the boundaries. You can use camera sensor to capture the surrounding and map it. Atlas enables you to place a series of digital photos, images or videos into a seamless panorama and stitch them together. You can use this to create fake tour videos – a fun way of personalizing your website.

One of the most sought-after features of Adobe Photoshop is the ability to change the appearance of photos in just a few clicks. Photoshop already offered a basic blur effect, but the latest update, Photoshop Creative Cloud 2019, has added new blur tools, features and effects to help make this process even simpler. Blur is now easier to set up in Lightroom for mobile, plus we got to see Google Lens in action, taking the guesswork out of finding the correct settings. Also, for the first time, Adobe has introduced icon treatments such as high-contrast, high-color and low-color icons that use a common, easy-to-find color palette. These make for more consistent presentations on the Web. **Adobe XD –** XDesigns, a part of Adobe XD, is useful for web, print and banner design. It can be used by web designers, app and logo developers, and motion designers to create wireframes, user flows, prototypes and deployment systems. The ability to layer elements over each other has been a missing feature of the core photo editing app Photoshop due to the image standardization over the past century. The most recent update to Adobe Photoshop, version 20, now offers the ability to merge elements together into one layer. This functionality makes photo editing and manipulation much more creative and user friendly. We saw the next generation of AI technology in its infancy with artificial intelligence-powered Photoshop. It's been two years since Adobe first introduced the tool in the brand's Creative Cloud design suite. It's finally time to introduce the project that was dropped into the program's press kit with mockups of the iPhone 8 and the Samsung Galaxy Note 8.

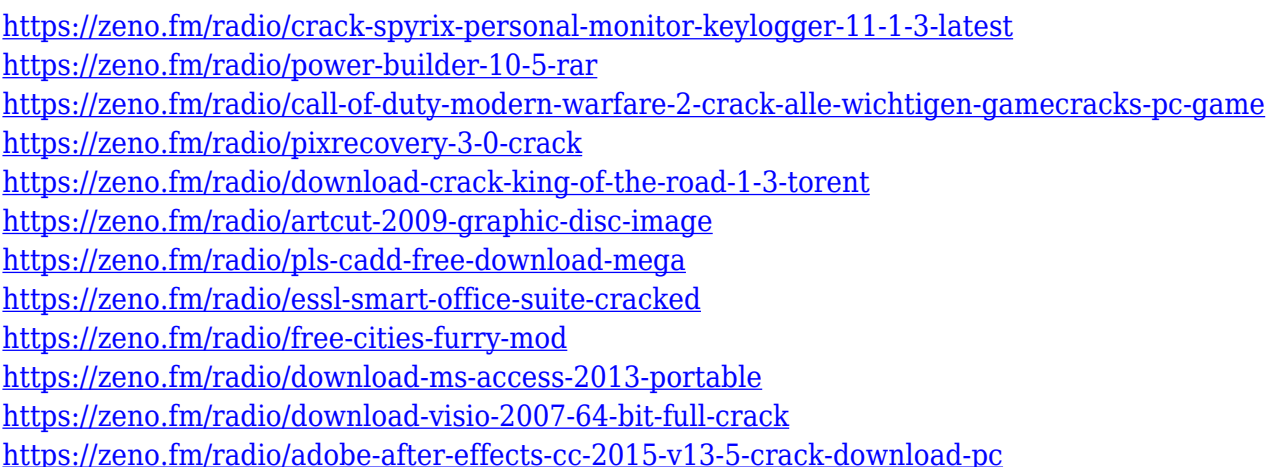

A quality vector graphics editor is a highly useful tool for careers. A lot of websites and applications use vector graphics, and so does Photoshop. The vector graphics used in Photoshop are divided into three types: Scalable Vector Graphics (SVG), Scalable Vector Graphics (SVG), and Adobe Illustrator files. Both the SVG files and Adobe Illustrator file are compatible, but Adobe Illustrator files are more powerful. Adobe Photoshop is a world-renowned photo editing software and because of its success, many Photoshop users love to customize it according to their requirements. Adobe Photoshop is not limited to just photo editing; it has so many other uses as well. Starting from archiving data to designing logos and creating characters, Photoshop can be used for almost all purposes. All you have to do is just download the whole thing from the internet. Designers all over the world use Photoshop for their applications. They use Photoshop creatively to make graphic designs and compose panoramic images. Though editing multiple images on Photoshop can be daunting and time-consuming task, Photoshop has features to let you batch edit faster. Adobe Photoshop has advanced features, with which one can edit photos efficiently. It has settings that let you crop images to fix the spelling mistakes, resize it, and rotate the image perfectly according to

the needed format. Well, this one is a versatile software that can help in both Mac and Windows. Because it has a variety of features, it supports almost all the popular software's. It blends into the platform and looks good on it. It looks like art, designed specifically for artists.

<https://toserba-muslim.com/wp-content/uploads/2023/01/Photoshop-7-Exe-Free-Download-FREE.pdf> [https://www.sprutha.com/wp-content/uploads/2023/01/Adobe\\_Photoshop\\_CC\\_2019.pdf](https://www.sprutha.com/wp-content/uploads/2023/01/Adobe_Photoshop_CC_2019.pdf) [http://mindbodyhealthy.org/wp-content/uploads/2023/01/Photoshop-32-Bit-Windows-7-Free-Downloa](http://mindbodyhealthy.org/wp-content/uploads/2023/01/Photoshop-32-Bit-Windows-7-Free-Download-PATCHED.pdf) [d-PATCHED.pdf](http://mindbodyhealthy.org/wp-content/uploads/2023/01/Photoshop-32-Bit-Windows-7-Free-Download-PATCHED.pdf) <http://www.blisterpackpro.com/wp-content/uploads/2023/01/kahyela.pdf> [https://lectomania.com/wp-content/uploads/2023/01/Adobe-Photoshop-2021-Version-2241-Download](https://lectomania.com/wp-content/uploads/2023/01/Adobe-Photoshop-2021-Version-2241-Download-free-Cracked-Crack-3264bit-2022.pdf)[free-Cracked-Crack-3264bit-2022.pdf](https://lectomania.com/wp-content/uploads/2023/01/Adobe-Photoshop-2021-Version-2241-Download-free-Cracked-Crack-3264bit-2022.pdf) <https://littleeats.au/adobe-photoshop-cs6-for-windows-7-free-download-full-version-exclusive/> <http://www.sweethomeslondon.com/?p=188692> <https://ourlittlelab.com/photoshop-trial-free-download-free/> [https://melkkadeh.com/2023/01/02/download-adobe-photoshop-2021-version-22-4-2-license-key-full](https://melkkadeh.com/2023/01/02/download-adobe-photoshop-2021-version-22-4-2-license-key-full-mac-win-2022/)[mac-win-2022/](https://melkkadeh.com/2023/01/02/download-adobe-photoshop-2021-version-22-4-2-license-key-full-mac-win-2022/) <https://conbluetooth.net/photoshop-cs5-smoke-brushes-free-download-install/> [https://thefpds.org/2023/01/02/download-free-photoshop-cc-2014-registration-code-with-license-key](https://thefpds.org/2023/01/02/download-free-photoshop-cc-2014-registration-code-with-license-key-updated-2022/)[updated-2022/](https://thefpds.org/2023/01/02/download-free-photoshop-cc-2014-registration-code-with-license-key-updated-2022/) [https://vintriplabs.com/download-free-photoshop-2021-version-22-5-license-key-with-activation-code](https://vintriplabs.com/download-free-photoshop-2021-version-22-5-license-key-with-activation-code-windows-10-11-lifetime-release-2022/)[windows-10-11-lifetime-release-2022/](https://vintriplabs.com/download-free-photoshop-2021-version-22-5-license-key-with-activation-code-windows-10-11-lifetime-release-2022/) <https://kumarvihaan.in/adobe-photoshop-free-download-highly-compressed-work/> <https://swisshtechnologies.com/photoshop-2021-version-22-4-2-download-license-key-x64-2022/> [http://www.jbdsnet.com/adobe-photoshop-2021-version-22-5-1-download-license-key-full-mac-win-20](http://www.jbdsnet.com/adobe-photoshop-2021-version-22-5-1-download-license-key-full-mac-win-2022/) [22/](http://www.jbdsnet.com/adobe-photoshop-2021-version-22-5-1-download-license-key-full-mac-win-2022/) [https://mbatalks.in/wp-content/uploads/2023/01/Adobe-Photoshop-2021-Version-2242-Keygen-For-Lif](https://mbatalks.in/wp-content/uploads/2023/01/Adobe-Photoshop-2021-Version-2242-Keygen-For-LifeTime-2023.pdf) [eTime-2023.pdf](https://mbatalks.in/wp-content/uploads/2023/01/Adobe-Photoshop-2021-Version-2242-Keygen-For-LifeTime-2023.pdf) <https://baa.mx/download-plain-background-for-photoshop-hot/> <http://thedailybuzzmag.com/?p=2973> <http://www.fiscalsponsor.net/wp-content/uploads/2023/01/attjar.pdf> [https://whoautos.com/wp-content/uploads/2023/01/Adobe\\_Photoshop\\_CC.pdf](https://whoautos.com/wp-content/uploads/2023/01/Adobe_Photoshop_CC.pdf) [https://aktivebg.com/wp-content/uploads/2023/01/Top-10-Photoshop-Software-Free-Download-TOP.p](https://aktivebg.com/wp-content/uploads/2023/01/Top-10-Photoshop-Software-Free-Download-TOP.pdf) [df](https://aktivebg.com/wp-content/uploads/2023/01/Top-10-Photoshop-Software-Free-Download-TOP.pdf) <http://leasevoordeel.be/wp-content/uploads/2023/01/elleshan.pdf> [https://turn-key.consulting/2023/01/02/adobe-photoshop-2022-version-23-1-1-lifetime-activation-code](https://turn-key.consulting/2023/01/02/adobe-photoshop-2022-version-23-1-1-lifetime-activation-code-hack-x32-64-new-2023/) [-hack-x32-64-new-2023/](https://turn-key.consulting/2023/01/02/adobe-photoshop-2022-version-23-1-1-lifetime-activation-code-hack-x32-64-new-2023/) [https://chichiama.net/wp-content/uploads/2023/01/Photoshop-Catalog-Template-Free-Download-WO](https://chichiama.net/wp-content/uploads/2023/01/Photoshop-Catalog-Template-Free-Download-WORK.pdf) [RK.pdf](https://chichiama.net/wp-content/uploads/2023/01/Photoshop-Catalog-Template-Free-Download-WORK.pdf) [https://saginawantiquewarehouse.com/wp-content/uploads/2023/01/Photoshop-Cs-Software-Downloa](https://saginawantiquewarehouse.com/wp-content/uploads/2023/01/Photoshop-Cs-Software-Download-For-Pc-UPD.pdf) [d-For-Pc-UPD.pdf](https://saginawantiquewarehouse.com/wp-content/uploads/2023/01/Photoshop-Cs-Software-Download-For-Pc-UPD.pdf) <https://100comments.com/wp-content/uploads/2023/01/herbans.pdf> [https://edupedo.com/wp-content/uploads/2023/01/Photoshop-2021-Keygen-Full-Version-Product-Key-](https://edupedo.com/wp-content/uploads/2023/01/Photoshop-2021-Keygen-Full-Version-Product-Key-Windows-1011-2023.pdf)[Windows-1011-2023.pdf](https://edupedo.com/wp-content/uploads/2023/01/Photoshop-2021-Keygen-Full-Version-Product-Key-Windows-1011-2023.pdf) <https://poehali.uz/alltours/exkursia/photoshop-cc-apk-download-2022-exclusive/> <https://xamabu.net/catalogo-de-xamabu/?reauth=1> [https://www.pinio.eu/wp-content/uploads//2023/01/photoshop-2021-version-2241-serial-number-full-t](https://www.pinio.eu/wp-content/uploads//2023/01/photoshop-2021-version-2241-serial-number-full-torrent-license-keygen-winmac-x64-latest-u.pdf) [orrent-license-keygen-winmac-x64-latest-u.pdf](https://www.pinio.eu/wp-content/uploads//2023/01/photoshop-2021-version-2241-serial-number-full-torrent-license-keygen-winmac-x64-latest-u.pdf) <https://trungthanhfruit.com/wp-content/uploads/2023/01/qadale.pdf> <https://www.sudansupermarket.com/download-adobe-photoshop-cs6-setup-exe-link/>

[https://kumarvihaan.in/wp-content/uploads/2023/01/Dce-Tools-For-Photoshop-64-Bit-Free-Download-](https://kumarvihaan.in/wp-content/uploads/2023/01/Dce-Tools-For-Photoshop-64-Bit-Free-Download-TOP.pdf)[TOP.pdf](https://kumarvihaan.in/wp-content/uploads/2023/01/Dce-Tools-For-Photoshop-64-Bit-Free-Download-TOP.pdf)

<https://luciavillalba.com/adobe-photoshop-2022-download-free-keygen-full-version-3264bit-2023/> <https://studiolight.nl/wp-content/uploads/2023/01/flurjan.pdf>

<http://www.4aquan.com/wp-content/uploads/2023/01/yamven.pdf>

[https://www.inge-cultura.org/wp-content/uploads/2023/01/Photoshop-CC-Download-Activator-For-PC](https://www.inge-cultura.org/wp-content/uploads/2023/01/Photoshop-CC-Download-Activator-For-PC-3264bit-upDated-2022.pdf) [-3264bit-upDated-2022.pdf](https://www.inge-cultura.org/wp-content/uploads/2023/01/Photoshop-CC-Download-Activator-For-PC-3264bit-upDated-2022.pdf)

<http://www.nilunanimiel.com/wp-content/uploads/2023/01/goodorla.pdf> <https://trenirajsamajom.rs/archives/248512> <http://www.sansagenceimmo.fr/wp-content/uploads/2023/01/aftolin.pdf>

The new update features bring a number of enhancements to the photo editing software, including the ability to easily remove objects and layers, along with the addition of several new tools for dragging, resizing, and transforming layers and objects. The face-healthy skin tool in Photoshop Elements 2019 is a powerful way to smooth out wrinkles, pimples, scars, and other skin imperfections. The tool highlights and erases blemishes on the photo, and you can also fine-tune the outcome with sliders. The tool is useful whether you're working on a newborn, a bride and groom, or an aging Aunt Millie. It's also great for removing blemishes on children, pets, or yourself; or for attracting attention to a mole or correction of an unflattering facial feature. While Photoshop is a powerful tool for most image editing needs, it's not always the best tool for everyday tasks. That's where Elements comes in. Elements makes it easy to create and share photos on Facebook, Twitter, or email. Another neat feature is that Elements lets you display multiple layers in a workspace with three tools: groups, channels, and masks. You can set the workspace to display only one of the three modes at a time. It's also fun to flip through the workspace and play with the different modes and tools in different ways. About Adobe

Founded in 2012, Adobe Systems Incorporated (Nasdaq:ADBE) is the leader in creative tools for the PC, tablet and phone. Our innovative solutions for people, businesses and media provide the world's most popular designers and illustrators, videographers and motion designers, photographers, web and app developers, and enterprise and instructional designers with the key ingredients to create, collaborate, and communicate in digital media and other content-driven workflows. Creative Cloud, a package of 10 desktop and mobile apps, is the #1 choice for the best selection of design, photography, video, and graphics software. For more information visit www.adobe.com.